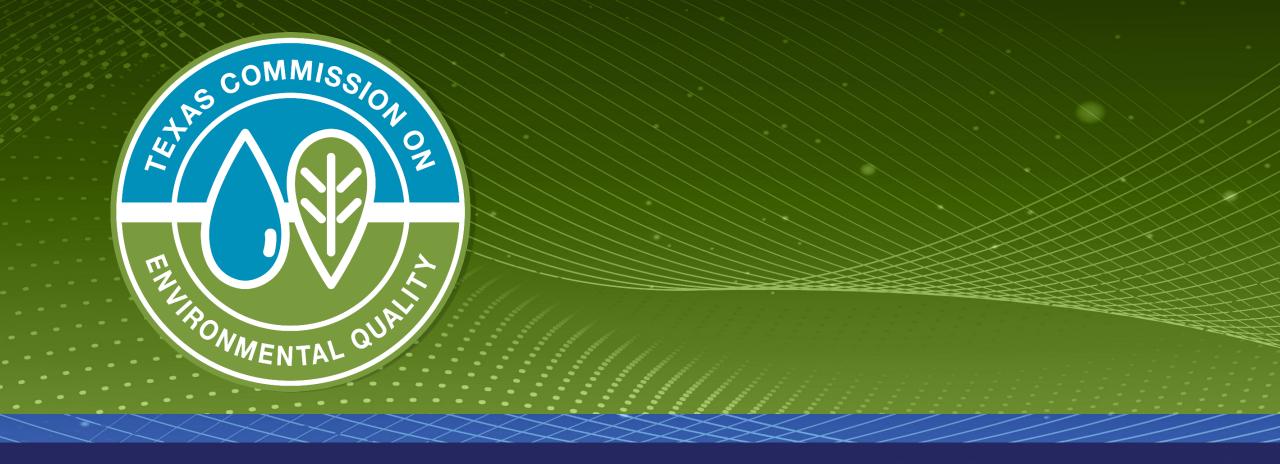

**Drinking Water Watch - Chemical Sample Locations** 

## Texas Drinking Water Watch

Texas Drinking Water Watch Release: 3.3

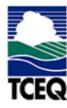

TCEQ Home Page

Lead and Copper Rule

SDWIS - EPA

Generate CCR Report

For data questions or corrections please email:

PWSINVEN@tceq.texas.gov

For comments or concerns about SDWIS or Drinking Water Watch

## Public Water Supply System Search Parameters

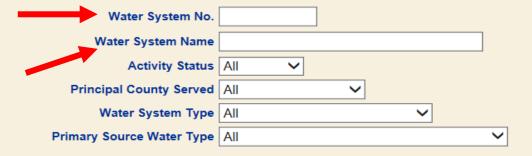

## Sample Search Parameters

| Sample Class *Search will also use State Classification Code                                                            | Click to select a value |     |
|----------------------------------------------------------------------------------------------------|-------------------------|-----|
| State Classification Code                                                                                               | All                     | 1   |
| Sample Collection Date Range  *The Sample Search defaults to the last 2 years unless you provide a specific date range. | 2/20/2015 E 2/20/2017   |     |
| Search For Water Sys                                                                                                    | Search For Samples Cle  | ear |

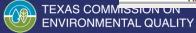

Help

| Texas Commission on Environmental Quality | Office of Water     | Public Drinking Water Section        |
|-------------------------------------------|---------------------|--------------------------------------|
| County Map of TX                          | Water System Search | Office of Compliance and Enforcement |

| Water System No. |                                                                   | Туре | Status | Pri. Cnty Served | Pri. Src.<br>Water<br>Type |
|------------------|-------------------------------------------------------------------|------|--------|------------------|----------------------------|
| TX1010422        | HARRIS COUNTY MUD 25 BROOK HOLLOW WEST S Fact Sheet               | С    | A      | HARRIS           | GW                         |
| TX1010426        | HARRIS COUNTY MUD 11 Fact Sheet Summary Sheet                     | С    | A      | HARRIS           | GW                         |
| TX1010496        | HARRIS COUNTY MUD 6 CARRIAGE LANE Fact Sheet Summary Sheet        | С    | A      | HARRIS           | SWP                        |
| TX1010500        | HARRIS COUNTY MUD 5 Fact Sheet Summary Sheet                      | С    | A      | HARRIS           | SWP                        |
| <u>TX1010503</u> | HARRIS COUNTY MUD 102 Fact Sheet Summary Sheet                    | С    | A      | HARRIS           | SWP                        |
|                  | HARRIS COUNTY MUD 18 HEATHERWOOD HUNTERS Fact Sheet Summary Sheet | С    | A      | HARRIS           | SWP                        |
| <u>TX1010513</u> | HARRIS COUNTY MUD 19 Fact Sheet Summary Sheet                     | NP   | I      | HARRIS           |                            |
| TX1010539        | HARRIS COUNTY MUD 1 Fact Sheet Summary Sheet                      | C    | A      | HARRIS           | GW                         |
|                  | HARRIS COUNTY MUD 43 Fact Sheet Summary Sheet                     | C    | A      | HARRIS           | GW                         |
| <u>TX1010572</u> | HARRIS COUNTY MUD 24 Fact Sheet Summary Sheet                     | C    | A      | HARRIS           | SWP                        |
| <u>TX1010581</u> | HARRIS COUNTY MUD 81 Fact Sheet Summary Sheet                     | C    | A      | HARRIS           | GW                         |
| <u>TX1010599</u> | HARRIS COUNTY MUD 136 Fact Sheet Summary Sheet                    | C    | A      | HARRIS           | SWP                        |
| TX1010600        | HARRIS COUNTY MUD 69 Fact Sheet Summary Sheet                     | C    | A      | HARRIS           | GW                         |
| <u>TX1010616</u> | HARRIS COUNTY MUD 132 Fact Sheet Summary Sheet                    | C    | A      | HARRIS           | GW                         |
| <u>TX1010620</u> | HARRIS COUNTY MUD 109 Fact Sheet Summary Sheet                    | C    | A      | HARRIS           | GW                         |
| <u>TX1010626</u> | HARRIS COUNTY MUD 119 Fact Sheet Summary Sheet                    | C    | A      | HARRIS           | GW                         |
| <u>TX1010630</u> | HARRIS COUNTY MUD 82 Fact Sheet Summary Sheet                     | C    | A      | HARRIS           | GW                         |
| TX1010649        | HARRIS COUNTY MUD 23 Fact Sheet Summary Sheet                     | C    | A      | HARRIS           | SWP                        |
| <u>TX1010678</u> | HARRIS COUNTY MUD 55 HERITAGE PARK Fact Sheet Summary Sheet       | С    | A      | HARRIS           | SWP                        |
| <u>TX1010712</u> | HARRIS COUNTY MUD 8 Fact Sheet Summary Sheet                      | С    | A      | HARRIS           | SWP                        |
| TX1010714        | HARRIS COUNTY MUD 22 Fact Sheet Summary Sheet                     | NP   | I      | HARRIS           |                            |
| TX1010715        | HARRIS COUNTY MUD 26 Fact Sheet Summary Sheet                     | С    | A      | HARRIS           | GW                         |
| <u>TX1010716</u> | HARRIS COUNTY MUD 35 Fact Sheet Summary Sheet                     | NP   | I      | HARRIS           |                            |

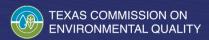

| and the second second                                      | Water                          | System Detail                        | 157.1                |  |  |  |
|------------------------------------------------------------|--------------------------------|--------------------------------------|----------------------|--|--|--|
| Water System Facilities<br>Source Water Assessment Results | Violations Enforcement Actions | TCR Sample Results                   | TTHM HAA5 Summaries  |  |  |  |
| Sample Points                                              | Assistance Actions             | Recent Positive TCR Results          | PBCU Summaries       |  |  |  |
| Sample Schedules / FANLs / Plans                           | Compliance Schedules           | Other Chemical Results               | Chlorine Summaries   |  |  |  |
| Site Visits Milestones                                     | TOC/Alkalinity Results         | Chemical Results: Sort by: Name Code | Turbidity Summaries  |  |  |  |
| Operators All POC                                          | LRAA (TTHM/HAA5)               | Recent Non-TCR Sample Results        | TCR Sample Summaries |  |  |  |
| Glossary                                                   |                                |                                      |                      |  |  |  |

|                          | Water System       | Detail Information   |            |
|--------------------------|--------------------|----------------------|------------|
| Water System No.:        | WHEE & W. S. S. S. | System Type:         | C          |
| Water System Name:       |                    | Primary Source Type: | SW         |
| Principal County Served: | IRAVIS             | System Status:       | A          |
| Principal City Served:   |                    | Activity Date:       | 01-01-1913 |
| Population:              | 981783             | System Recognition:  | SUPERIOR   |

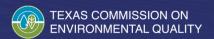

| Texas Commission on Environmental Quality |                                      |                      |                                              | Office of Water     |                            |                      | Public Drinking Water Section        |                |  |
|-------------------------------------------|--------------------------------------|----------------------|----------------------------------------------|---------------------|----------------------------|----------------------|--------------------------------------|----------------|--|
|                                           | County Map of TX                     |                      |                                              | Water System Search |                            |                      | Office of Compliance and Enforcement |                |  |
|                                           |                                      |                      |                                              |                     |                            |                      |                                      |                |  |
| Water System Detail                       |                                      |                      |                                              |                     |                            |                      |                                      |                |  |
| Water System Fa<br>Source Water As        | <u>seilities</u><br>sessment Results | Violations Enforceme |                                              | ement Actions       | TCR Sample Results         |                      | TTHM HAA5 Summaries                  |                |  |
| Sample Points                             |                                      | Assistance           | Actions                                      |                     | Recent Positive TCR Resul  | <u>ts</u>            | PBCU Summar                          | <u>ies</u>     |  |
| Sample Schedule                           | es / FANLs / Plans                   | Complianc            | ce Schedul                                   | <u>les</u>          | Other Chemical Results     |                      | Chlorine Summ                        | <u>aries</u>   |  |
| Site Visits Mile                          | <u>stones</u>                        | TOC/Alka             | llinity Res                                  | <u>ults</u>         | Chemical Results: Sort by: | Name Code            | e <u>Turbidity Summaries</u>         |                |  |
| Operators All P                           | <u>OC</u>                            | LRAA (TT             | AA (TTHM/HAA5) Recent Non-TCR Sample Results |                     | <u>Results</u>             | TCR Sample Summaries |                                      |                |  |
|                                           |                                      |                      |                                              | Gloss               | ary                        |                      |                                      |                |  |
|                                           |                                      |                      |                                              |                     |                            |                      |                                      |                |  |
|                                           |                                      |                      |                                              | Water System S      | ampling Points             |                      |                                      |                |  |
|                                           |                                      | IF:                  | ас Туре                                      | SEPTITE             | <b>——</b>                  |                      | Designations                         |                |  |
| Facility ID                               | Facility Name                        |                      | Code                                         | Type Code<br>Status | Location                   |                      | Туре                                 | Begin/End Date |  |
| CH15008                                   | RAW-TAP                              |                      | CH                                           | RAW-TOC - RW - A    | PRE-DISINFECTAL            | TV                   |                                      |                |  |
| DS01                                      | DISTRIBUTION SYST                    | EM                   | DS                                           | ASB-01 - DS - A     | SRW BARGE STOC             | KS                   |                                      |                |  |
| DS01                                      | DISTRIBUTION SYST                    | EM                   | DS                                           | CLO2FEP001 - DS - A | A B-6000                   |                      |                                      |                |  |
| DS01                                      | DISTRIBUTION SYST                    | EM                   | DS                                           | CLO2MEP001 - DS -   | A B-118                    |                      |                                      |                |  |

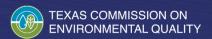

| Water System Sampling Points |                     |                  |                                   |                                        |              |                             |  |
|------------------------------|---------------------|------------------|-----------------------------------|----------------------------------------|--------------|-----------------------------|--|
| Facility ID                  | Facility Name       | Fac Type<br>Code | Smpl Pt ID<br>Type Code<br>Status | Location                               | Desi<br>Type | ignations<br>Begin/End Date |  |
| CH15008                      | RAW-TAP             | СН               | RAW-TOC - RW - A                  | PRE-DISINFECTANT                       |              |                             |  |
| DS01                         | DISTRIBUTION SYSTEM | DS               | ASB-01 - DS - A                   | SRW BARGE STOCKS                       |              |                             |  |
| DS01                         | DISTRIBUTION SYSTEM | DS               | CLO2FEP001 - DS - A               | B-6000                                 |              |                             |  |
| DS01                         | DISTRIBUTION SYSTEM | DS               | CLO2MEP001 - DS - A               | B-118                                  |              |                             |  |
| DS01                         | DISTRIBUTION SYSTEM | DS               | CLO2NEP001 - DS - A               | B-102                                  |              |                             |  |
| DS01                         | DISTRIBUTION SYSTEM | DS               | DBP1-01 - DS - A                  | SRW BARGE STOCKS                       |              |                             |  |
| DS01                         | DISTRIBUTION SYSTEM | DS               | DBP1-02 - DS - A                  | 2601 IRVIN ST-DERA                     |              |                             |  |
| DS01                         | DISTRIBUTION SYSTEM | DS               | DRPL 02 DG                        | DI CD 6000 SINK                        |              |                             |  |
| DS01                         | DISTRIBUTION SYSTEM | Po               | DBP2-01 - DS - A                  | DERA: 2601 IRVIN ST, ORANGE            |              |                             |  |
| DS01                         | DISTRIBUTION SYSTEM | Ds               | DBP2-02 - DS - A                  | BLDG 6000 SINK,2735 FM<br>1006 OR ANGE |              |                             |  |
| DS01                         | DISTRIBUTION SYSTEM | DS               | DSTCRRP - DS - A                  | REPEAT TCR SAMPLE                      |              |                             |  |
| DS01                         | DISTRIBUTION SYSTEM | DS               | DSTCRRT - DS - A                  | ROUTINE TCR SAMPLE                     |              |                             |  |
| DS01                         | DISTRIBUTION SYSTEM | DS               | DSTCRSP - DS - A                  | SPECIAL TCR SAMPLE                     |              |                             |  |
| DS01                         | DISTRIBUTION SYSTEM | DS               | DSTWQP - DS - A                   | LCR SAMPLE POINT                       |              |                             |  |
| DS01                         | DISTRIBUTION SYSTEM | DS               | LCR001 - DS - A                   |                                        |              |                             |  |
| DS01                         | DISTRIBUTION SYSTEM | DS               | LCR002 - DS - A                   |                                        |              |                             |  |
| DS01                         | DISTRIBUTION SYSTEM | DS               | LCR003 - DS - A                   |                                        |              |                             |  |
| DS01                         | DISTRIBUTION SYSTEM | DS               | LCR004 - DS - A                   |                                        |              |                             |  |
| DC01                         | DICTRIBUTION CVCTEM | DC               | LCDOOS DC A                       |                                        |              |                             |  |

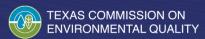

| DS01      | DISTRIBUTION SYSTEM        | DS | LCR010 - DS - A    |                                     |  |
|-----------|----------------------------|----|--------------------|-------------------------------------|--|
| DS01      | DISTRIBUTION SYSTEM        | DS | LCR011 - DS - A    |                                     |  |
| DS01      | DISTRIBUTION SYSTEM        | DS | LCR012 - DS - A    |                                     |  |
| DS01      | DISTRIBUTION SYSTEM        | DS | LCR013 - DS - A    |                                     |  |
| DS01      | DISTRIBUTION SYSTEM        | DS | LCR014 - DS - A    |                                     |  |
| DS01      | DISTRIBUTION SYSTEM        | DS | LCR015 - DS - A    |                                     |  |
| DS01      | DISTRIBUTION SYSTEM        | DS | LCR016 - DS - A    |                                     |  |
| DS01      | DISTRIBUTION SYSTEM        | DS | LCR017 - DS - A    |                                     |  |
| DS01      | DISTRIBUTION SYSTEM        | DS | LCR018 - DS - A    |                                     |  |
| DS01      | DISTRIBUTION SYSTEM        | DS | LCR019 - DS - A    |                                     |  |
| DS01      | A STRIBUTION SYSTEM        | DS | LCR020 - DS - A    |                                     |  |
| EP001     | 3055 FM 1006, ORANGE       | SS | TRT-TAP - EP - A   | SWTP                                |  |
| EP002     | 3055 FM 1006, ORANGE       | SS | TRT-TAP - EP - A   | WELL 1 - HB NEAR WELL E OF<br>PLANT |  |
| Eross     | 3055 FM 1006, ORANGE       | SS | TRT-TAP - EP - A   | WELL 3 - HB NEXT TO WELL HEAD       |  |
| G1810114A | 103.1 - E SIDE OF THE STOR | WI | ACM DW             | WELL TAP                            |  |
| G1810114A | 103.1 - E SIDE OF PLANT    | WL | RAW-TAP - RW - A   | WELL HEAD                           |  |
| G1810114A | 103.1 - E SIDE OF PLANT    | WL | TSM - RW - A       | WELL TAP                            |  |
| G1810114B | 103.3 - W SIDE OF PLANT    | WL | ASM - RW - A       | WELL TAP                            |  |
| G1810114B | 103.3 - W SIDE OF TURN     | WL | KAW-IAI - KW       | WELL HEAD                           |  |
| G1810174B | 103.3 - W SIDE OF PLANT    | WL | TSM - RW - A       | WELL TAP                            |  |
| PBCU001   | 3055 FM 1006; ORANGE       | SS | ELCR - EP - A      | PBCU SAMPLE POINT                   |  |
| PBCU001   | 3055 FM 1006; ORANGE       | SS | EWQP - EP - A      | WQP SAMPLE POINT                    |  |
| Tr 12008  | SWTP                       | TP | TP15008EP - EP - A | SWTP POE FOR SWTP                   |  |

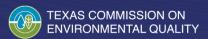

## Questions

If you have questions or would like more information about sample locations, please call 512-239-4691 or email PDWS@tceq.texas.gov.

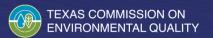